Why Linux?

- $\triangleright$  Nothing is hidden (opensource is good for education)
- It runs anywhere, on almost anything Android, OS X, Raspberry Pi, Old PCs
- $\blacktriangleright$  Low resource requirements
- $\triangleright$  You are likely to use it in your job, i.e, good on resume
- $\triangleright$  Free: as in beer and in freedom (apps, toolchains)
- $\triangleright$  Software development toolchain is free and high quality
- $\triangleright$  Lots of software available (communities of users)
- $\blacktriangleright$  It conforms to you

Why not Linux?

- $\triangleright$  Occasional hardware support issues
- $\triangleright$  Won't run most Microsoft programs, many games
- If you're not paying attention, you can really screw up

**KORKA SERKER ORA** 

Linux is in more places than you think

- $\triangleright$  U.S. Army is the largest install base for Red Hat Linux.
- $\triangleright$  The US Navy nuclear submarine fleet runs Linux.
- $\triangleright$  In 2006, the FAA migrated to Red Hat Linux to manage air traffic.
- $\triangleright$  Over 90% of all supercomputers and IBM's Watson run Linux.
- $\triangleright$  Google's search clusters and other apps run on Linux.
- $\triangleright$  Almost everything that happens in Amazon's nine worldwide distribution centers is driven by Linux.
- $\triangleright$  Wikipedia uses Linux to serve up its web pages.
- $\triangleright$  The New York Stock Exchange uses Linux for its trading platform.
- $\triangleright$  Linux powers the \$10 billion Large Hadron Collider. CERN also runs Linux on its 20,000 internal servers.
- $\triangleright$  Apache HTTP Server is the dominant web server today.

Source: http://www.comparebusinessproducts.com

UNIX, Linux, What's the difference?

- $\blacktriangleright$  UNIX
	- ▶ Ken Thompson and Dennis Ritchie, AT&T Bell Labs 1971
	- $\triangleright$  Dennis Ritchie developed "C", to build Unix
	- $\triangleright$  Designed to be shared and portable
	- $\triangleright$  Became quickly popular in the academic community
	- $\triangleright$  Unix philosophy: "The power of a system comes more from the relationships among programs than from the programs themselves." - Brian Kernighan and Rob Pike

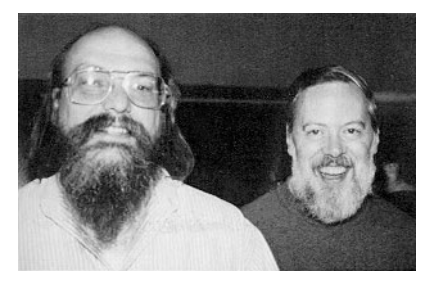

<span id="page-2-0"></span>Figure: Ken Thompson and Dennis Ritchie - The original neckbeards!

**KORKA SERKER ORA** 

UNIX, Linux, What's the difference?

- $\blacktriangleright$  Linux
	- ► Richard Stallman's goal was a free UNIX-like OS ~1983
	- $\triangleright$  Written in "C" as a free alternative to UNIX
	- ► Kernel written originally/maintained by Linux Torvalds ~1991
	- $\blacktriangleright$  Linux is more accurately called GNU/Linux

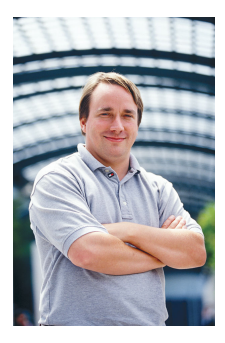

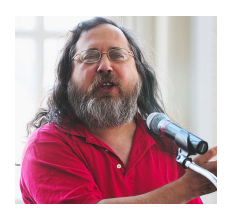

Figure: Linus Torvalds and Richard Stallman

Bottom Line: Users can hardly tell the differen[ce](#page-2-0)

What can I do with it?

 $\triangleright$  Do program development or uC's, Android, cross platform apps

**KORK ERKER ADE YOUR** 

- $\triangleright$  Start a business with nearly no software tool cost
- $\triangleright$  Bring old computers back to a useful life
- $\triangleright$  Customize your desktop the way you want it
- $\triangleright$  Customize the OS the way you want it

What can I avoid doing with it?

- $\blacktriangleright$  Buying software
- $\triangleright$  Updating software packages separately
- $\blacktriangleright$  Hunting for drivers
- $\triangleright$  Waiting for a big company to fix bugs
- $\triangleright$  Being on hold for an hour to get help

#### The Linux Shell

- $\triangleright$  The shell is your direct portal into the operating system (OS)
- $\triangleright$  Applications stand between you and the OS
- $\triangleright$  Linux + Shell programming = Software Lego Blocks
- $\blacktriangleright$  Traditional user interface is the command line
- $\triangleright$  Shell has built-in command language
- $\triangleright$  Typically we use the Bash shell or C shell

Upside/Downside

- $\blacktriangleright$  High level of control
- $\blacktriangleright$  Considerable complexity
- $\blacktriangleright$  High level of productivity possible
- $\triangleright$  Not as easy as GUI, but way more efficient (with time)

**KORK ERKER ADE YOUR** 

## GUI or CLI?

- $\triangleright$  GUI: What you see is what you get
- $\triangleright$  GUI: But, what you see is all you get
- $\triangleright$  CLI: Not always the best way: CAD Tools, etc.
- $\triangleright$  GUI: Easy, but not necessarily efficient
- $\blacktriangleright$  CLI: For power users, not novices

A CLI allows you to do things for which a program does not exist.

**KORKA SERKER ORA** 

# Accessing a Linux Machine

- $\blacktriangleright$  Windows
	- $\triangleright$  The program PuTTY provides a window with a shell interface
	- $\blacktriangleright$  Fill in the boxes, point and click
- $\blacktriangleright$  Mac
	- $\triangleright$  Using built-in Unix shell, execute "ssh" command
	- ▶ \$ ssh -1 username access.engr.orst.edu
- $\blacktriangleright$  Virtualize
	- $\triangleright$  VMWare virtualization software hosts a guest operating system
	- $\blacktriangleright$  Free from COE computing website
- $\triangleright$  Which distribution?
	- $\triangleright$  Ubuntu popular, but has Windows 8-like interface
	- $\triangleright$  Mint built on Ubuntu but with better windowing interface

**KORK ERKER ADE YOUR** 

- $\blacktriangleright$  Fedora beta version of Red Hat
- $\triangleright$  Red Hat Enterprise Version This is what COE hosts